### Examen de Introducción a la Econometría (LECO).

Departamento de Economía Cuantitativa. Universidad Complutense de Madrid. 17 de septiembre de 2010. Duración: 2 horas.

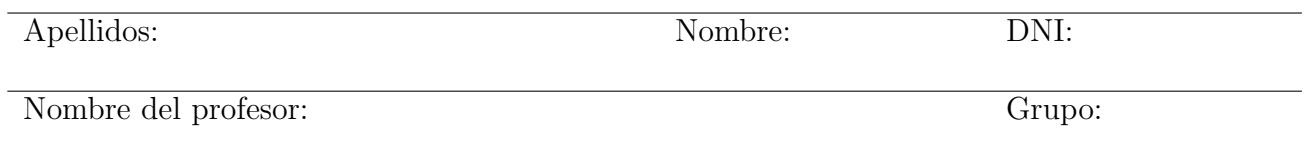

No desgrape las hojas de este cuadernillo. El examen está compuesto por diez preguntas tipo test y diez cuestiones cortas. Responda a las preguntas tipo test en la plantilla de esta página. Las cuestiones tipo test suman tres puntos si la respuesta es correcta, restan un punto si es incorrecta y cero puntos si se deja en blanco. Debe obtener doce puntos en las preguntas tipo test para que se corrijan las cuestiones.

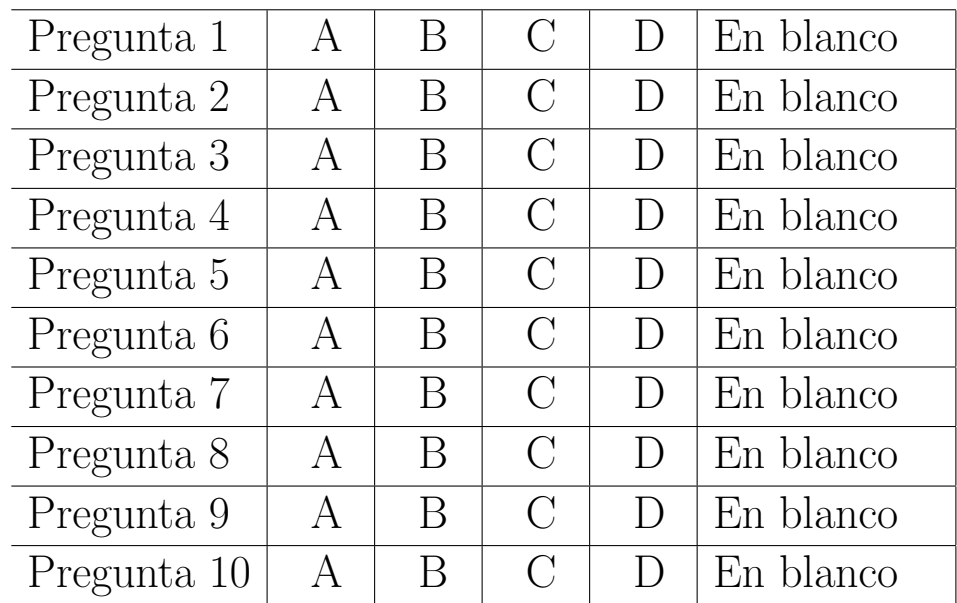

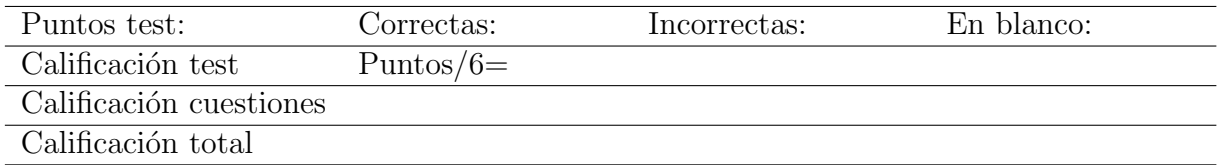

### Preguntas test

Enunciado para las cuatro preguntas siguientes. Se dispone de datos de 100 familias sobre ingresos  $(x_i)$  y gastos corrientes  $(y_i)$  semanales. A partir de dichos datos se han calculado los siguientes estadísticos:  $\sum x_i = 50,49, \sum y_i = 45,20, \sum x_i^2 = 34,66, \sum y_i^2 = 22,00 \text{ y } \sum x_i y_i = 27,38.$  Se desea estimar el modelo lineal simple  $y_i = a + bx_i + u_i$ , donde  $u_i$  son otros factores que afectan al consumo familiar distintos de sus ingresos. [NOTA: realice los cálculos con cuatro decimales de precisión.

**Pregunta 1.** La estimación por mínimos cuadrados de la constante,  $\hat{a}$ , es:

- A) 0,0531.
- B) 0,2010.
- C) 0,4972.
- D) 0,7901.

**Pregunta 2.** La estimación por mínimos cuadrados de la pendiente,  $\hat{b}$ , es:

- A) 0,0531.
- B) 0,2007.
- C) 0,4972.
- D) 0,7900.

**Pregunta 3.** Sabiendo que la suma de los cuadrados de los residuos es  $\sum \hat{u}_i^2 = 0,2963,$  el valor del estadístico para contrastar  $H_0$ :  $b = 0.45$  frente a la alternativa  $H_1$ :  $b > 0.45$  es:

- A) 3,28.
- B) 2,73.
- C) 1,64.
- D) 0,28.

Pregunta 4. El p-valor del contraste de la cuestión previa es:

- A) 0,0032.
- B) 0,0064.
- C) 0,0100
- D) 0,0000

**Enunciado para las tres preguntas siguientes.** Sea la función de densidad continua,  $f_{XY}(x, y) = k$ , en el soporte  $0 < x < y < 2$ .

**Pregunta 5.** El soporte de la función de densidad es el triángulo de vértices:

- A)  $(0,0)$ ,  $(2,0)$ ,  $(2,2)$ .
- B)  $(0,0)$ ,  $(0,2)$ ,  $(2,0)$ .
- C)  $(0,2)$ ,  $(2,0)$ ,  $(2,2)$ .
- D)  $(0,0)$ ,  $(0,2)$ ,  $(2,2)$ .

**Pregunta 6.** ¿Cómo calcularía  $P(X + Y \le 1)$ ?

- A)  $\int_0^{1/2} \int_x^{1-x} f_{XY}(x, y) dy dx$ . B)  $\int_0^1 \int_x^{1-x} f_{XY}(x, y) dy dx$ . C)  $\int_0^{1/2} \int_0^{1/2} f_{XY}(x, y) dy dx$ .
- D)  $\int_0^{1/2} \int_0^{1-x} f_{XY}(x, y) dy dx$ .

**Pregunta 7.** ¿Cómo calcularía  $P(Y > 1 | X = 1/2)$ ?

- A)  $\int_x^2 f(y|X=1/2) dy$ .
- B)  $\int_{1/2}^{2} f(y|X=1/2) dy$ .

C) 
$$
\int_1^2 f(y|X = 1/2) dy
$$
.

D)  $\int_1^2 f(y|X = 1/2) dx$ .

Enunciado para las tres preguntas siguientes. Suponga que durante 100 días se mide la rentabilidad de dos fondos de inversión ofrecidos por dos entidades financieras distintas, la entidad A y la entidad B. Se definen intervalos de rentabilidades (menos del -3 %, entre el -3 % y menos del -2 %, ..., entre el 2% y el 3%, y más del 3%). En la siguente tabla figura el número de días que cada fondo se ha situado en el correspondiente intervalo de rentabilidad.

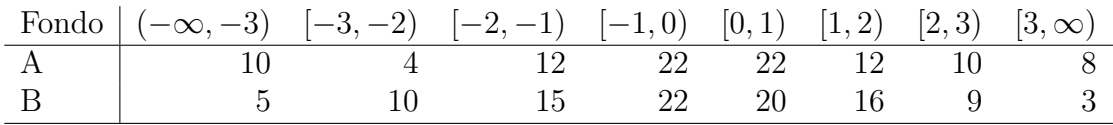

Pregunta 8. El valor del estadístico de contraste de Kolmogorov-Smirnov es:

- A)  $D_{100,100} = 0,06$ .
- B)  $D_{100,100} = 0,05$ .
- C)  $D_{100,100} = 0,04$ .
- D)  $D_{100,100} = 0,03$ .

**Pregunta 9.** El valor crítico aproximado para el contraste anterior, con un  $5\%$  de significación, es:

- A) 0,1513.
- B) 0,1725.
- C) 0,2150.
- D) 0,2305.

Pregunta 10. A la vista del estadístico y el valor crítico del contraste ¿Qué conclusión obtiene?

- A) Las distribuciones de rentabilidad de los fondos son iguales.
- B) Las distribuciones de rentabilidad de los fondos son distintas.
- C) El fondo de inversión A es más rentable que el fondo de inversión B.
- D) El fondo de inversión B es más rentable que el fondo de inversión A.

#### Cuestiones cortas

Cuestión 1. (0.5 pt) Discuta la veracidad de la siguiente afirmación: "Si la hipótesis nula no es rechazada, entonces es cierta".

Enunciado para las tres cuestiones siguientes. Se dispone de las calificaciones de los mismos 10 estudiantes en dos asignaturas similares que aparecen en la siguiente tabla.

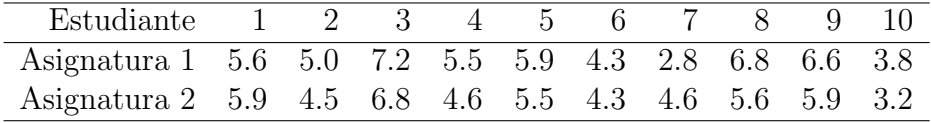

Cuestión 2. (0.5 pt) Calcule el estadístico de contraste de Wilcoxon para la hipótesis de que la mediana de calificaciones es igual en ambas asignaturas. Formule claramente hipótesis nula y alternativa.

Cuestión 3. (0.5 pt) Utilice la aproximación normal al estadístico de Wilcoxon para calcular el p-valor del contraste. ¿Rechazaría la hipótesis nula?

Cuestión 4. (0.5 pt) ¿Qué contraste habría utilizado si pudiese suponer normalidad de los datos de calificaciones?

Cuestión 5. (0.5 pt) De los alumnos presentados al examen de Introducción a la Econometría de junio de 2010 matriculados en los grupos A, D y E, se obtiene la siguiente tabla de contingencia de calificación (aprobado o suspenso) y turno (mañana -grupo A- y tarde -grupos  $D y E$ -).

|          | Mañana | Tarde |
|----------|--------|-------|
| Aprobado | 19     | 29    |
| Suspenso |        |       |

Calcule el estadístico chi-cuadrado para contrastar la independencia entre turno y calificación. ¿Cuál es el p-valor del contraste?  $\chi$ Cuál es la conclusión?

**Cuestión 6.** (0.5 pt) Sea X una variable aleatoria continua. Relacione el momento de tercer orden respecto a la esperanza de  $X$  con los momentos respecto al origen de orden  $3$  ó inferior; esto es, obtenga la función  $g(\cdot)$  tal que  $E[(X-\alpha_1)^3] = \mu_3 = g(\alpha_3, \alpha_2, \alpha_1)$ . [Sugerencia: utilice la expansión del binomio  $(a - b)^3$ .

Enunciado para las cuatro cuestiones siguientes. Se desea analizar la rentabilidad de una cartera de acciones compuesta en un  $30\%$  (es decir un 0,3) por acciones de la empresa A y el 70 % (es decir un 0,7) restante por acciones de la empresa B. Denominamos  $X \in Y$  a las rentabilidades de las acciones de las empresas A y B, respectivamente. Sabemos que ambas rentabilidades se distribuyen conjuntamente de manera Normal, que  $X \sim N(1/2, 1/4)$ , y que  $Y \sim N(1, 2)$ . Además  $\rho_{XY} = -1/4$ . Cuestión 7. (0.5 pt) Calcule  $Cov(X, Y)$  y también la rentabilidad esperada de la cartera de acciones.

**Cuestión 8.** (0.5 pt) Calcule la probabilidad de que la rentabilidad de la cartera sea superior a  $0.75$ (es decir, superior al  $75\%$ ).

**Cuestión 9.** (0.5 pt) Calcule el valor esperado de Y condicionado a que  $X = 1/4$ .

Cuestión 10. (0.5 pt) Calcule la probabilidad de que la rentabilidad de la cartera sea superior a 1 (es decir, la probabilidad de doblar el valor, una rentabilidad del 100 %), cuando se sabe que la rentabilidad de la empresa A ha sido de 3/4.

### Fórmulas de posible utilidad

**Transformación de variables.** Sea  $X \sim f_X(x)$  y se define  $Y = h(X)$ . Entoces  $f_Y(y) =$  $f_X(h^{-1}(y))\Big|$  $dh^{-1}(y)$ dy  $\begin{array}{c} \begin{array}{c} \begin{array}{c} \end{array} \\ \begin{array}{c} \end{array} \end{array} \end{array}$ donde  $h^{-1}(\cdot)$  es la *función inversa* de  $h(\cdot)$ .

Aproximación lineal a la esperanza condicional.

$$
E^*(Y/X = x) = E(Y) - \frac{Cov(X, Y)}{V(X)} \cdot E(X) + \frac{Cov(X, Y)}{V(X)} \cdot x
$$

Varianza condicional de la normal bivariante.  $V(Y/X = x) = V(Y)(1 - \rho_{XY}^2)$ .

Modelo de regresión lineal. Sea  $E(Y_i/X_i = x_i) = a + bx_i$  (o también  $Y_i = a + bx_i + \varepsilon_i$ ,  $\varepsilon_i$ <sub>iid</sub> $N(0, \sigma_\varepsilon^2)$ ). Si  $\hat{a}$  y  $\hat{b}$  son los estimadores por el método de los momentos (o de mínimos cuadrados) de  $a \, y \, b$ ,  $y \, \hat{\varepsilon}_i$  los residuos del modelo, entonces:

$$
\frac{\hat{a}-a}{\sqrt{\frac{\hat{\sigma}_{\varepsilon}^{2}\sum x_{i}^{2}}{T\sum(x_{i}-\bar{x})^{2}}}} \sim t_{n-2}, \qquad \frac{\hat{b}-b}{\sqrt{\frac{\hat{\sigma}_{\varepsilon}^{2}}{\sum(x_{i}-\bar{x})^{2}}}} \sim t_{n-2}; \qquad \text{donde} \qquad \hat{\sigma}_{\varepsilon}^{2} = \frac{1}{n-2} \sum_{i=1}^{n} \hat{\varepsilon}_{i}^{2}.
$$

Distribuciones de funciones de variables aleatorias. Si  $X \sim N(\mu, \sigma^2)$ ,  $X_1 \sim N(\mu_1, \sigma_1^2)$  y  $X_2 \sim N(\mu_2, \sigma_2^2)$  e independientes y se dispone de muestras de tamaños  $n, n_1$  y  $n_2$  respectivamente:

$$
\frac{\bar{x} - \mu}{\sqrt{\sigma^2/n}} \sim N(0, 1); \qquad \frac{\bar{x} - \mu}{\sqrt{s^2/n}} \sim t_{n-1}; \qquad \frac{(n-1)s^2}{\sigma^2} \sim \chi_{n-1}^2; \qquad \frac{s_1^2/\sigma_1^2}{s_2^2/\sigma_2^2} \sim F_{n_1-1, n_2-1}
$$
\n
$$
\frac{(\bar{x}_1 - \bar{x}_2) - (\mu_1 - \mu_2)}{\sqrt{\frac{\sigma_1^2}{n_1} + \frac{\sigma_2^2}{n_2}}} \sim N(0, 1); \qquad \frac{(\bar{x}_1 - \bar{x}_2) - (\mu_1 - \mu_2)}{\sqrt{\left(\frac{1}{n_1} + \frac{1}{n_2}\right) \frac{(n_1 - 1)s_1^2 + (n_2 - 1)s_2^2}{n_1 + n_2 - 2}}} \sim t_{n+m-2},
$$

donde s <sup>2</sup> denota la cuasivarianza muestral.

Proporciones.  $\frac{\hat{p}-p}{\sqrt{p(1-p)}}$  $rac{p(1-p)}{n}$  $\rightarrow N(0, 1)$ . Con dos poblaciones y muestras de tamaños  $n_1$  y  $n_2$ :

$$
\frac{(\hat{p}_1 - \hat{p}_2) - (p_1 - p_2)}{\sqrt{\left(\frac{n_1 + n_2}{n_1 \cdot n_2}\right) \hat{p}_T (1 - \hat{p}_T)}} \to N(0, 1),
$$

donde  $\hat{p_T} = \frac{n_1 \hat{p_1} + n_2 \hat{p_2}}{n_1 + n_2}$  $\frac{p_1+n_2p_2}{n_1+n_2}$ .

Contraste de Jarque-Bera.  $JB = n \left[ \frac{AS^2}{6} + \frac{(K-3)^2}{24} \right] \rightarrow \chi^2_2$ .

Contraste Chi cuadrado.  $\sum_{i=1}^k$  $(T_i-O_i)^2$  $\frac{(-O_i)^2}{T_i} \sim \chi^2$  donde  $T_i$  y  $O_i$  son, respectivamente las *i*-ésimas frecuencias absolutas esperadas y observadas.

Contrastes de Kolmogorov-Smirnov. Para una muestra  $D_n = \sup |F_n^*(x) - F(x)|$ . Para dos muestras  $D_{n,m} = \sup |F_n^*(x) - G_m^*(x)|$ .  $F_n^*(x)$  y  $G_m^*(x)$  son funciones de distribución empíricas (o muestrales) y  $F(x)$  es una función de distribución teórica.

Contraste de Wilcoxon. El estadístico  $T = T^+ - T^-$ , bajo  $H_0$  cumple  $E(T) = 0$  y  $V(T) =$  $n(n+1)(2n+1)$  $\frac{1}{6}$ .

Contraste de Mann-Whitney.  $U = \min(U_1, U_2)$ , donde  $U_1 = n_1 n_2 + \frac{n_1(n_1+1)}{2} - R_1$  y  $U_2 =$  $n_1 n_2 + \frac{n_2(n_2+1)}{2} - R_2$ . Bajo  $H_0$  se cumple  $E(U) = \frac{n_1 n_2}{2}$  y  $V(U) = \frac{n_1 n_2(n_1+n_2+1)}{12}$ .

Aproximación a los valores críticos en los contrastes de Kolmogorov-Smirnov. Para el contraste de una muestra, el valor crítico  $c^*$  con un nivel de significación  $\alpha$  se aproxima mediante  $c_{\alpha}^* = k_{\alpha} \sqrt{1/n}$ , donde  $k_{\alpha}$  es 1.07, 1.22, 1.36, 1.52 y 1.63 para niveles de significación del 20%, 10%,  $5\%$ ,  $2\%$  y  $1\%$ , respectivamente.

Para el contraste de dos muestras, el valor crítico aproximado se calcula:

$$
c_{\alpha}^* = k_{\alpha} \sqrt{\frac{n_1 + n_2}{n_1 \cdot n_2}},
$$

donde  $k_{\alpha}$  es 1.07, 1.22 y 1.52 para niveles de significación  $\alpha$  del 10 %, 5 % y 1 %, respectivamente.

## Tablas estadísticas

|                | X.XX   | x.x1   | x.x2   | x.x3   | x.x4   | x.x5   | x.x6   | x.x7   | x.x8   | x.x9   |
|----------------|--------|--------|--------|--------|--------|--------|--------|--------|--------|--------|
| $\overline{0}$ | 0.5000 | 0.5040 | 0.5080 | 0.5120 | 0.5160 | 0.5199 | 0.5239 | 0.5279 | 0.5319 | 0.5359 |
| 0.1            | 0.5398 | 0.5438 | 0.5478 | 0.5517 | 0.5557 | 0.5596 | 0.5636 | 0.5675 | 0.5714 | 0.5753 |
| 0.2            | 0.5793 | 0.5832 | 0.5871 | 0.5910 | 0.5948 | 0.5987 | 0.6026 | 0.6064 | 0.6103 | 0.6141 |
| 0.3            | 0.6179 | 0.6217 | 0.6255 | 0.6293 | 0.6331 | 0.6368 | 0.6406 | 0.6443 | 0.6480 | 0.6517 |
| 0.4            | 0.6554 | 0.6591 | 0.6628 | 0.6664 | 0.6700 | 0.6736 | 0.6772 | 0.6808 | 0.6844 | 0.6879 |
| 0.5            | 0.6915 | 0.6950 | 0.6985 | 0.7019 | 0.7054 | 0.7088 | 0.7123 | 0.7157 | 0.7190 | 0.7224 |
| 0.6            | 0.7257 | 0.7291 | 0.7324 | 0.7357 | 0.7389 | 0.7422 | 0.7454 | 0.7486 | 0.7517 | 0.7549 |
| 0.7            | 0.7580 | 0.7611 | 0.7642 | 0.7673 | 0.7704 | 0.7734 | 0.7764 | 0.7794 | 0.7823 | 0.7852 |
| 0.8            | 0.7881 | 0.7910 | 0.7939 | 0.7967 | 0.7995 | 0.8023 | 0.8051 | 0.8078 | 0.8106 | 0.8133 |
| 0.9            | 0.8159 | 0.8186 | 0.8212 | 0.8238 | 0.8264 | 0.8289 | 0.8315 | 0.8340 | 0.8365 | 0.8389 |
| 1              | 0.8413 | 0.8438 | 0.8461 | 0.8485 | 0.8508 | 0.8531 | 0.8554 | 0.8577 | 0.8599 | 0.8621 |
| 1.1            | 0.8643 | 0.8665 | 0.8686 | 0.8708 | 0.8729 | 0.8749 | 0.8770 | 0.8790 | 0.8810 | 0.8830 |
| 1.2            | 0.8849 | 0.8869 | 0.8888 | 0.8907 | 0.8925 | 0.8944 | 0.8962 | 0.8980 | 0.8997 | 0.9015 |
| 1.3            | 0.9032 | 0.9049 | 0.9066 | 0.9082 | 0.9099 | 0.9115 | 0.9131 | 0.9147 | 0.9162 | 0.9177 |
| 1.4            | 0.9192 | 0.9207 | 0.9222 | 0.9236 | 0.9251 | 0.9265 | 0.9279 | 0.9292 | 0.9306 | 0.9319 |
| 1.5            | 0.9332 | 0.9345 | 0.9357 | 0.9370 | 0.9382 | 0.9394 | 0.9406 | 0.9418 | 0.9429 | 0.9441 |
| 1.6            | 0.9452 | 0.9463 | 0.9474 | 0.9484 | 0.9495 | 0.9505 | 0.9515 | 0.9525 | 0.9535 | 0.9545 |
| 1.7            | 0.9554 | 0.9564 | 0.9573 | 0.9582 | 0.9591 | 0.9599 | 0.9608 | 0.9616 | 0.9625 | 0.9633 |
| 1.8            | 0.9641 | 0.9649 | 0.9656 | 0.9664 | 0.9671 | 0.9678 | 0.9686 | 0.9693 | 0.9699 | 0.9706 |
| 1.9            | 0.9713 | 0.9719 | 0.9726 | 0.9732 | 0.9738 | 0.9744 | 0.9750 | 0.9756 | 0.9761 | 0.9767 |
| $\overline{2}$ | 0.9772 | 0.9778 | 0.9783 | 0.9788 | 0.9793 | 0.9798 | 0.9803 | 0.9808 | 0.9812 | 0.9817 |
| 2.1            | 0.9821 | 0.9826 | 0.9830 | 0.9834 | 0.9838 | 0.9842 | 0.9846 | 0.9850 | 0.9854 | 0.9857 |
| 2.2            | 0.9861 | 0.9864 | 0.9868 | 0.9871 | 0.9875 | 0.9878 | 0.9881 | 0.9884 | 0.9887 | 0.9890 |
| 2.3            | 0.9893 | 0.9896 | 0.9898 | 0.9901 | 0.9904 | 0.9906 | 0.9909 | 0.9911 | 0.9913 | 0.9916 |
| 2.4            | 0.9918 | 0.9920 | 0.9922 | 0.9925 | 0.9927 | 0.9929 | 0.9931 | 0.9932 | 0.9934 | 0.9936 |
| 2.5            | 0.9938 | 0.9940 | 0.9941 | 0.9943 | 0.9945 | 0.9946 | 0.9948 | 0.9949 | 0.9951 | 0.9952 |
| 2.6            | 0.9953 | 0.9955 | 0.9956 | 0.9957 | 0.9959 | 0.9960 | 0.9961 | 0.9962 | 0.9963 | 0.9964 |
| 2.7            | 0.9965 | 0.9966 | 0.9967 | 0.9968 | 0.9969 | 0.9970 | 0.9971 | 0.9972 | 0.9973 | 0.9974 |
| 2.8            | 0.9974 | 0.9975 | 0.9976 | 0.9977 | 0.9977 | 0.9978 | 0.9979 | 0.9979 | 0.9980 | 0.9981 |
| 2.9            | 0.9981 | 0.9982 | 0.9982 | 0.9983 | 0.9984 | 0.9984 | 0.9985 | 0.9985 | 0.9986 | 0.9986 |
| 3              | 0.9987 | 0.9987 | 0.9987 | 0.9988 | 0.9988 | 0.9989 | 0.9989 | 0.9989 | 0.9990 | 0.9990 |
| 3.1            | 0.9990 | 0.9991 | 0.9991 | 0.9991 | 0.9992 | 0.9992 | 0.9992 | 0.9992 | 0.9993 | 0.9993 |

Cuadro 1: Función de distribución de la ${\cal N}(0,1)$ 

# **Operaciones**